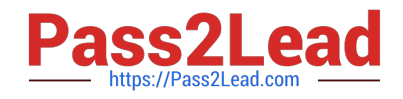

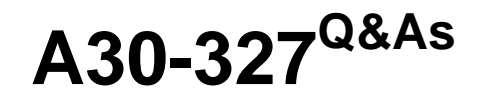

AccessData Certified Examiner

# **Pass AccessData A30-327 Exam with 100% Guarantee**

Free Download Real Questions & Answers **PDF** and **VCE** file from:

**https://www.pass2lead.com/a30-327.html**

# 100% Passing Guarantee 100% Money Back Assurance

Following Questions and Answers are all new published by AccessData Official Exam Center

**63 Instant Download After Purchase** 

**63 100% Money Back Guarantee** 

365 Days Free Update

800,000+ Satisfied Customers

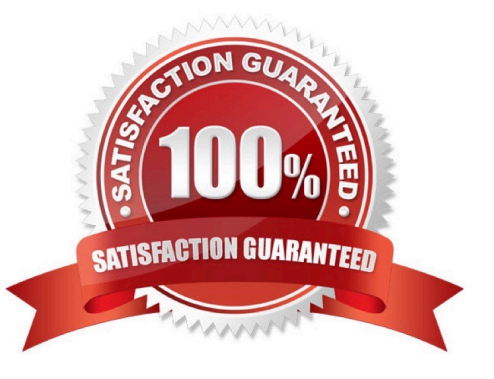

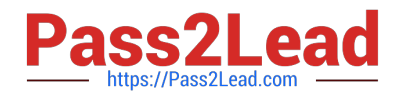

# **QUESTION 1**

What happens when a duplicate hash value is imported into a KFF database?

- A. It will not be accepted.
- B. It will be marked as a duplicate.
- C. The database will be corrupted.
- D. The database will hide the duplicate.

Correct Answer: A

#### **QUESTION 2**

In FTK, which two formats can be used to export an E-mail message? (Choose two.)

- A. raw format
- B. XML format
- C. PDF format
- D. HTML format
- E. binary format
- Correct Answer: AD

# **QUESTION 3**

In FTK, when you view the Total File Items container (rather than the Actual Files container), why are there more items than files?

A. Total File Items includes files that are in archive files, while Actual Files does not.

B. Total File Items includes all unfiltered files while Actual Files includes only checked files.

C. Total File Items includes all KFFIgnorables while Actual Files includes only the KFF Alerts.

D. Total File Items includes files that are in the Graphics and E-Mail tabs, while Actual Files only includes files in the Graphics tab while excluding attachments in the E-mail tab.

Correct Answer: A

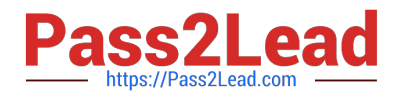

#### **QUESTION 4**

You are asked to process a case using FTK and to produce a report that only includes selected graphics. What allows you to display only flagged graphics?

- A. List by File Path
- B. List File Properties
- C. Graphic Thumbnails
- D. Supplementary Files
- Correct Answer: C

# **QUESTION 5**

Which Registry Viewer function would allow you to automatically document multiple unknown user names?

- A. Add to Report
- B. Export User List
- C. Add to Report with Children
- D. Summary Report with Wildcard

Correct Answer: D

[A30-327 PDF Dumps](https://www.pass2lead.com/a30-327.html) [A30-327 Study Guide](https://www.pass2lead.com/a30-327.html) [A30-327 Braindumps](https://www.pass2lead.com/a30-327.html)